# **apostaparaganhar**

- 1. apostaparaganhar
- 2. apostaparaganhar :como ter sorte no bingo
- 3. apostaparaganhar :como fazer aposta online da quina

# **apostaparaganhar**

#### Resumo:

**apostaparaganhar : Bem-vindo ao mundo das apostas em mka.arq.br! Inscreva-se agora e ganhe um bônus emocionante para começar a ganhar!** 

#### contente:

Fiz uma pesquisa mais aprofundada sobre as melhores plataformas de apostas on-line com apostas grátis no Brasil em apostaparaganhar 2024. As principais plataformas, além da Betmotion, são a KTO, Galera Bet, Esporte da Sorte, 1xbet e bet365. Todas essas plataformas são confiáveis, seguras e oferecem uma ampla variedade de opções de apostas esportivas e jogos de cassino.

Eu escolhi a Betmotion, pois além das apostas grátis, a plataforma oferece um bônus de boasvindas atraente e uma variedade de opções de apostas no futebol ao redor do mundo. Eu sou um fã de futebol e gosto de fazer minhas apostas em apostaparaganhar jogos ao vivo. A Betmotion me oferece as melhores odds no mercado para todos os jogos do campeonato alemão, inglês e da Liga dos Campeões.

Minha experiência com a Betmotion foi incrível. Após realizar meu primeiro depósito, recebi as apostas grátis e fiz minhas primeiras apostas no futebol. Eu fiz pouco mais de R\$100 em apostaparaganhar apostas grátis e ganhei aproximadamente R\$300. Eu continui fazendo minhas apostas no futebol, e até agora, eu tenho cerca de R\$800 em apostaparaganhar ganhos. Recomendo a Betmotion para qualquer pessoa que gosta de fazer apostas on-line no Brasil. Além de ser uma plataforma confiável e segura, a Betmotion oferece um excelente serviço ao cliente e uma ampla variedade de opções de pagamento, incluindo cartões de crédito, débito e porta-monessas eletrônicas.

Aqui estão algumas dicas e recomendações para quem está começando a fazer apostas on-line:

## **apostaparaganhar**

#### **apostaparaganhar**

No Brasil, o mercado de apostas esportivas tem crescido exponencialmente, e com isso, os aplicativos de apostas também. Esses aplicativos oferecem uma experiência prática e acessível para os apostadores brasileiros, para facilitar o uso das plataformas de apostas esportivas. Alguns dos melhores aplicativos de apostas disponíveis para os brasileiros incluem: Bet365, Betano, Betfair, 1xBet, Rivalo, F12 bet, Betmotion e KTO.

#### **Aplicativos de Estatísticas e Ferramentas de Apostas**

Além dos aplicativos de apostas esportivas, existem também aplicativos de estatísticas e ferramentas que ajudam a analisar e fazer previsões de jogos. Isso é especialmente útil para aqueles que gostam de apostar com base em apostaparaganhar estatísticas. Os jogadores podem consultar estatísticas detalhadas das últimas 5 partidas de cada time, verificar tendências, comparações entre times e muito mais.

## **Como Fazer um Bom Aposta Online**

Para fazer um bom apostas online, é importante analisar e pesquisar o jogo antes de realizar suas apostas. Você pode utilizar as ferramentas e estatísticas dos aplicativos de apostas e de estatísticas para ajudar a analisar. É também importante gerenciar suas finanças e nunca apostar dinheiro que não pode se dar permissão para perder.

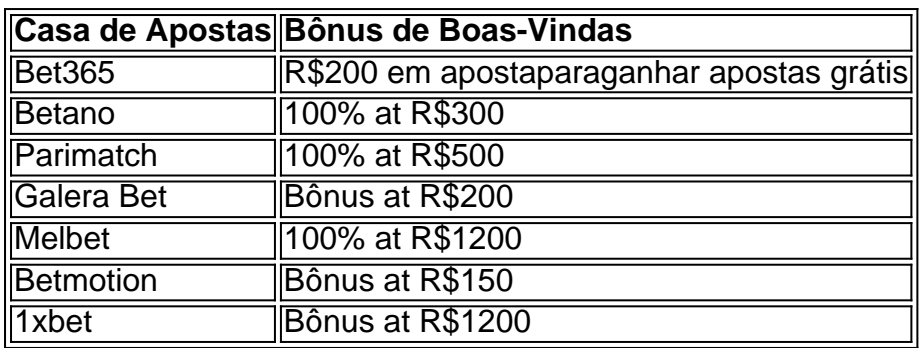

#### **Os Melhores Sites de Apostas no Brasil**

#### **Casas de Apostas que Pagam Rapidamente**

- Novibet: A melhor casa de apostas que paga rápido.
- RovalistPlay: A melhor casa de apostas que paga via Pix.
- Brazino 777: A melhor casa de apostas que paga por cadastro.
- 888 Sport: A melhor casa de apostas que paga bem.
- Bet365: A melhor casa de apostas que paga em apostaparaganhar dólar.

#### **Os Melhores Jogos de Apostas Online**

Há muitos jogos de

## **apostaparaganhar :como ter sorte no bingo**

Conheça as melhores promoções de apostas desportivas da bet365. Experimente a emoção das apostas desportivas e ganhe prêmios incríveis!

Se você é fã de esportes e está em apostaparaganhar busca de uma experiência emocionante de apostas, a bet365 é o lugar certo para você. Neste artigo, vamos apresentar as melhores promoções de apostas desportivas disponíveis na bet365, que proporcionam diversão e a chance de ganhar prêmios incríveis. Continue lendo para descobrir como aproveitar ao máximo essa modalidade de jogo e desfrutar de toda a emoção dos esportes.

pergunta: Quais os bônus disponíveis na bet365?

resposta: A bet365 oferece uma ampla gama de bônus, incluindo bônus de Boas-vindas, bônus de depósito e bônus de fidelidade.

pergunta: Como faço para me cadastrar na bet365?

## **apostaparaganhar**

Se você é um apreciador de apostas esportivas e está procurando um guia sobre como criar apostaparaganhar aposta na Betano, parabéns! Você chegou ao lugar certo. Neste artigo, nós vamos guiá-lo através do processo de criação de uma aposta na Betano, juntamente com algumas dicas úteis no caminho.

#### **apostaparaganhar**

Betano é uma das plataformas de apostas esportivas mais populares no Brasil. Ele oferece aos usuários a chance de fazer apostas em apostaparaganhar esportes como futebol, tênis, basquete e muito mais. Uma das melhores características da Betano é a apostaparaganhar função "Criar Aposta", que permite aos usuários criar suas próprias apostas personalizadas em apostaparaganhar eventos esportivos selecionados.

## **Como Criar Sua Aposta na Betano**

Agora que você entende um pouco melhor sobre as apostas na Betano, vamos entrar em apostaparaganhar mais detalhes sobre como criar apostaparaganhar própria aposta:

- **Acesse o site da Betano:** Você pode fazer isso clicando no link {nn} em apostaparaganhar 1. seu navegador web.
- **Faça login:** Se você já tiver uma conta na Betano, faça login usando suas credenciais. Se 2. ainda não tiver uma conta, você precisará criar uma antes de poder fazer apostas.
- **Deposite fundos:** Certifique-se de que você tenha fundos suficientes na apostaparaganhar 3. conta antes de começar a fazer apostas. Você pode fazer depósitos usando métodos como cartões de crédito, banco online e outros métodos de pagamento suportados pela Betano.
- **Selecione um evento esportivo:** Navegue até a seção de esportes e selecione um evento 4. esportivo em apostaparaganhar que deseja fazer uma aposta.
- **Criar aposta:** Depois de selecionar um evento, clique na opção "Criar aposta" no cabeçalho 5. da página. Isso fará com que uma nova seção seja exibida, permitindo que você escolha as opções para apostaparaganhar aposta personalizada.
- **Selecione as opções:** Agora é a hora de escolher as opções para apostaparaganhar 6. aposta. Você pode selecionar opções como o placar final, o número de cartões amarelos, o número de gols, etc.
- **Confirme a aposta:** Depois de selecionar as opções, você verá um resumo da 7. apostaparaganhar aposta, incluindo as cotas e a quantia total que você irá gastar. Verifique se tudo está correto e clique em apostaparaganhar "Confirmar aposta" para finalizar o processo.

## **Conclusão**

Criar apostaparaganhar própria aposta na Betano é uma ótima maneira de adicionar um pouco mais de emoção aos seus eventos esportivos favoritos. É uma maneira emocionante e envolvente de se envolver no jogo e, com as dicas acima, você terá tudo o que precisa para começar.

#### **Possíveis Perguntas e Respostas**

**1. O que é a função "Criar Aposta" na Betano?**

**A função "Criar Aposta" na Betano permite que os usuários criem suas próprias apostas personalizadas em apostaparaganhar eventos esportivos selecionados.**

#### **2. Como faço um depósito na Betano?**

**Você pode fazer depósitos na Betano usando métodos como cartões de crédito, banco online e outros métodos de pagamento suportados pela plataforma.**

**3. Posso cancelar minha aposta depois de confirmá-la?**

**Infelizmente, não é possível cancelar uma aposta depois de confirmá-la na Betano. Certifique-se de revisar apostaparaganhar aposta cuidadosamente antes de confirmá-la.**

# **apostaparaganhar :como fazer aposta online da quina**

YY.

Você saberá agora que minha preferência é por bases de maquiagem mais leves, especialmente na primavera. Mas eu entendo isso para peles oleosas essas geralmente vêm com muito brilho doque seria desejável e um pouco melhor se fossem lisonjeiras!

O que é brilhante para uma casca como eu pode parecer simples e oleosa antigamente naqueles com um brilho mais natural. Mas ainda se podem ter tons de pele leves, naturais ou hidratantees...

Lisa Eldridge's de

Pele sem costura que melhora a tonalidade

, 37 euros é fantástico. É adequado para todos os tipos de pele (eu tenho usado no mês passado), mas seu acabamento fosco não brilhante e macio será muito bem-vindo apostaparaganhar combinações com as cores da cor que combinam comigo - eu uso T6 como um bege neutro porque ele tem uma das poucas tonalidades puramente suaves sem se inclinar automaticamente amarelo na parte inferior do tom!

A parte mais inteligente é a textura. É leve, muito fluida e consequentemente nunca sufocando na pele oleosa ou ativa da menopausa mas não se torna pesada quando adiciona gotas extras para construir coberturas apostaparaganhar algo que seja ainda menos comum no corpo do paciente;

Muitas vezes penso que os fundadores da marca instintivamente priorizam suas próprias preocupações com a pele ao desenvolver produtos, e por isso admiro as fundadoras de Kosas pela combinação dos mesmos para admitir alegremente tanto apostaparaganhar nossa reunião no ano passado. Seu novo

BB Burst Tinted Gel Creme

, 36 euros não é enfaticamente para mim por todas as razões que meu amigo de pele oleosa vai ficar sem ele. Direto da bomba tem uma textura enganosamente cremosa e quase aguada na aplicação; pode ser queimada rapidamente com pouco cuidado (oque minha mãe chamou "maquiagem vermelha do sinal luminoso)" ou termina semi-matte apostaparaganhar branco como zero graxas/pérolancescência / brilho brilhante!

Tanto os produtos Lisa Eldridge quanto Kosas são novos e vendem rápido, mas seria negligente da minha parte ignorar uma tonalidade de pele estabelecida com um acompanhamento grande devoto entre tipos mais oleosos. Pessoalmente eu nunca fui capaz De usar Bare Minerals' " Resgate de peles tingidas Hidratante SPF30

, 33 euros. Mas posso facilmente ver o seu apelo! Este é um hidratante de gel-creme leve que dá aos tipos gordurosos e combinados a mesma pura luminosidade sem esforço obtida por algo mais rico; nem brilhante ou totalmente fosco desliza para dar uma tonalidade muito convincente com aparência saudável – isso borra linhas finas apostaparaganhar pequenas manchas - mas também como se fosse apenas alguém velho...

Author: mka.arq.br Subject: apostaparaganhar Keywords: apostaparaganhar Update: 2024/7/17 0:07:04